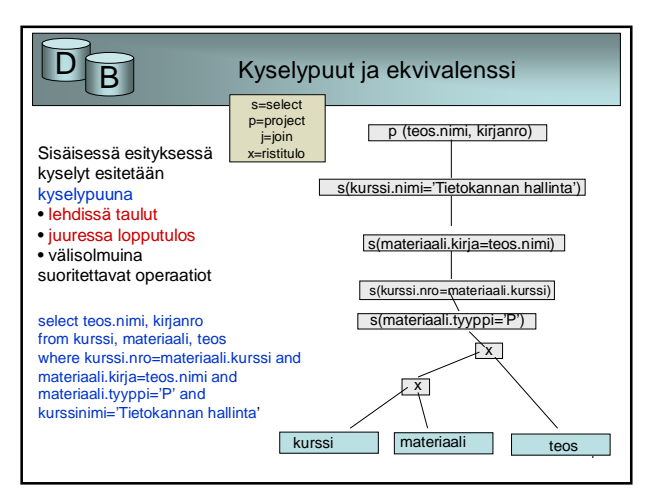

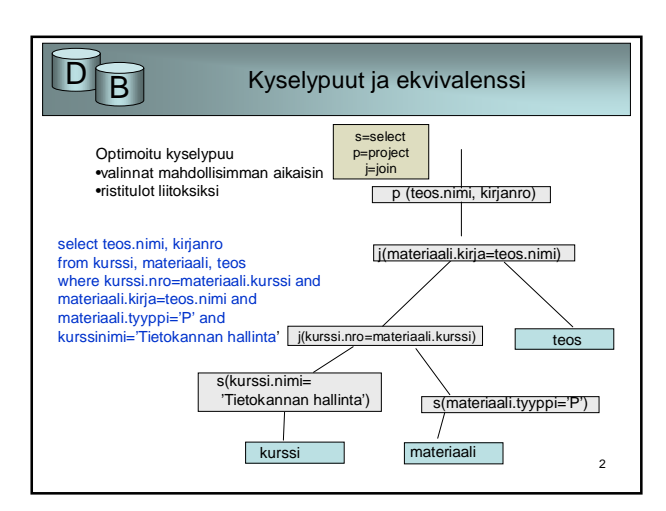

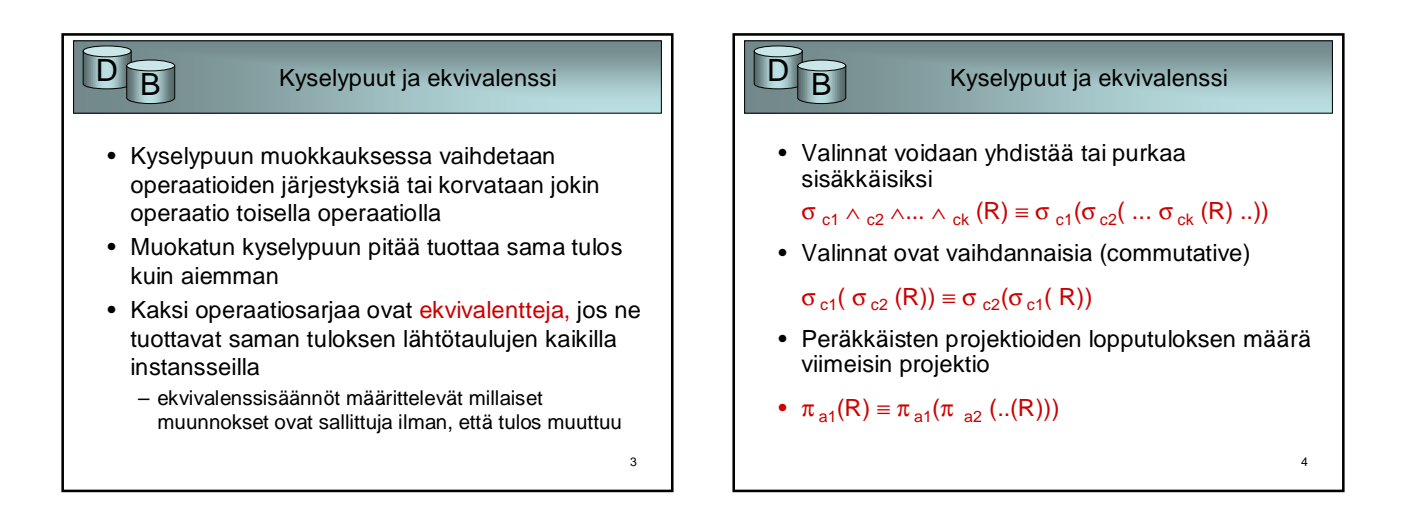

5

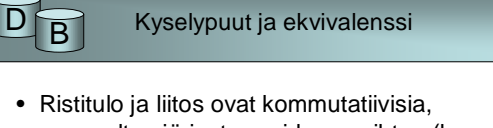

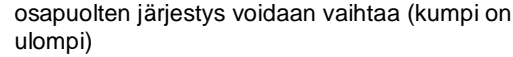

- $RxS = SxR$
- R $M S \equiv S M R$
- Ristulo ja liitos ovat assosiatiiviset (suoritusjärjestys on vaidettavissa)
	- Rx(SxT) ≡(RxS)xT

## $D_B$

## Kyselypuut ja ekvivalenssi

• Projektion ja valinnan järjestys on vaihdettavissa kunhan kaikki valinnassa esiintyvät sarakkeet ovat mukana projektiossa

 $\sigma_c(\pi_a(R)) \equiv \pi_a(\sigma_c(..(R)))$ 

• Valinta ja ristitulo voidaan yhdistää liitokseksi, jos kyseessä on liitosehto

 $R \bowtie_c S \equiv \sigma_c (RxS)$ 

• Valinta voidaan siirtää tapahtuvaksi ennen ristituloa tai liitosta, mikäli se koskee vain näiden argumenttia

•  $\sigma_c$  (RxS)  $\equiv \sigma_c$  (R)xS

6

## Helsingin yliopisto/TKTL Tietokannan hallinta, kevät 2005

8

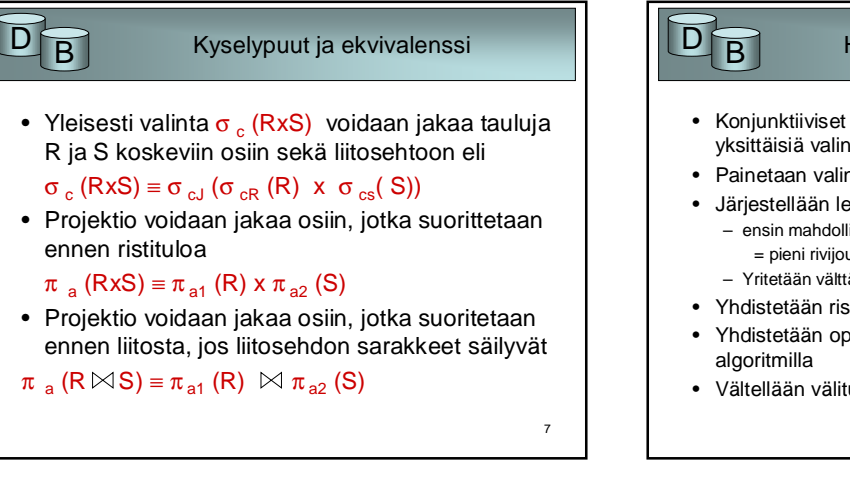

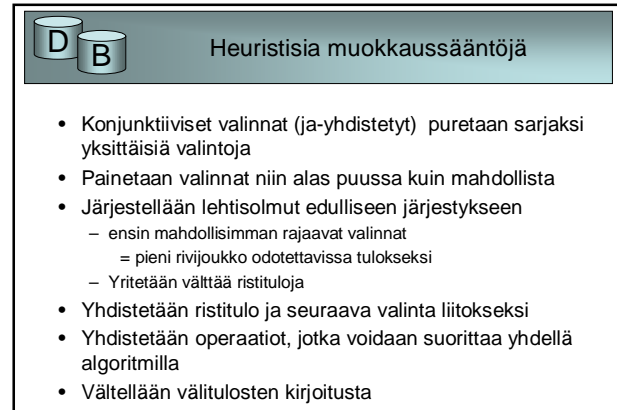

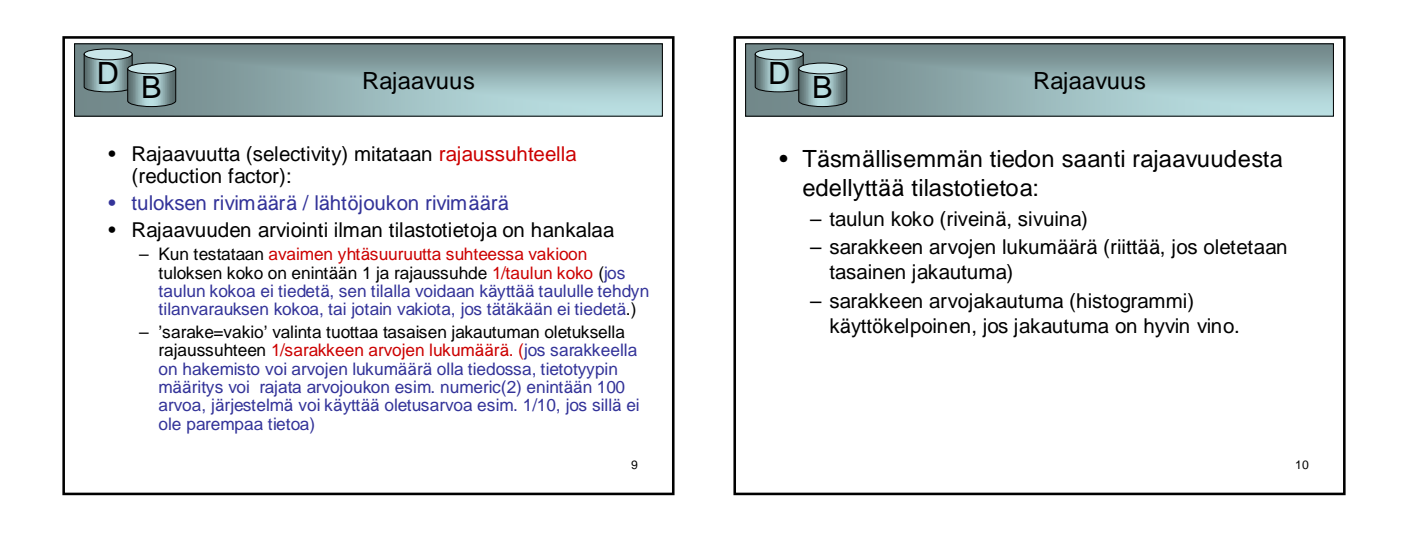

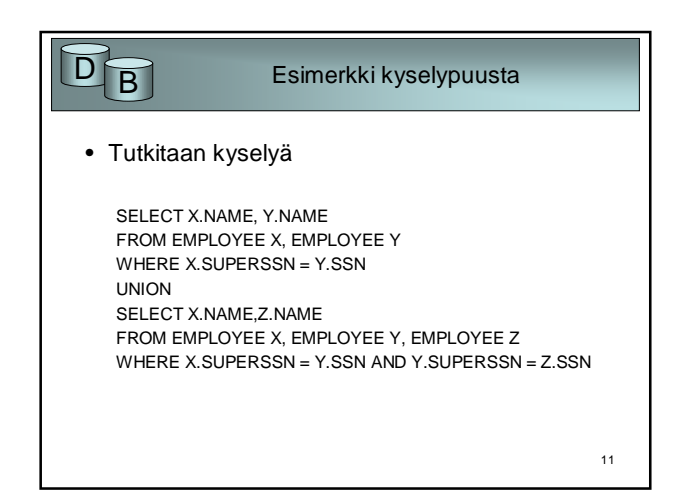

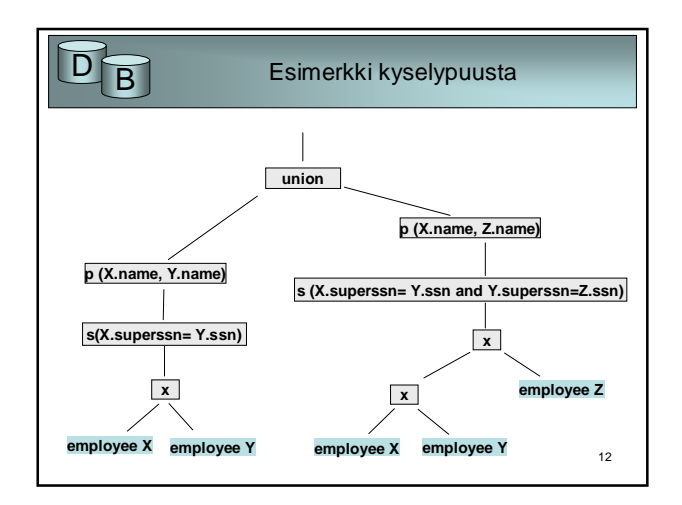

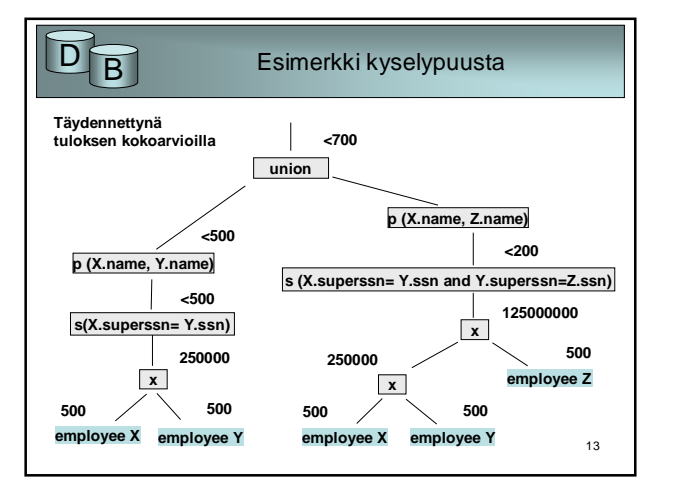

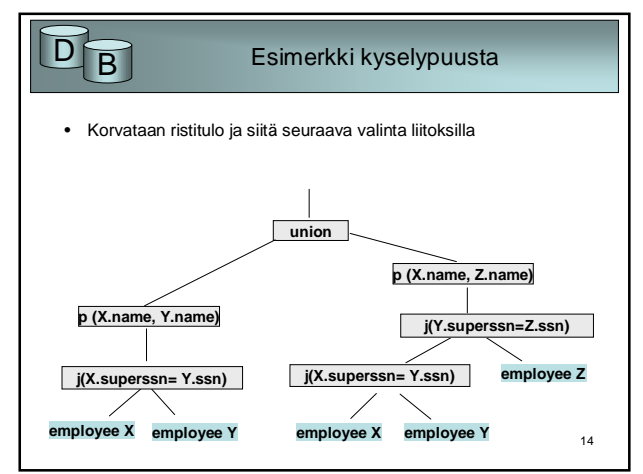

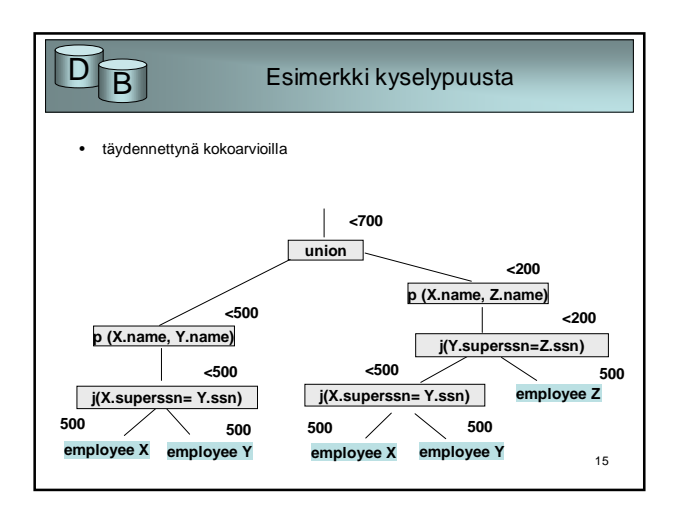

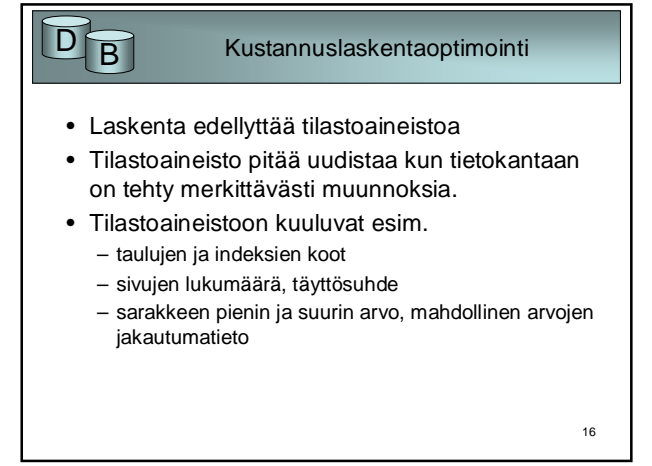

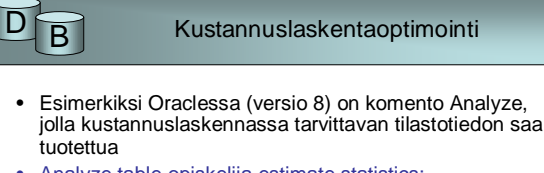

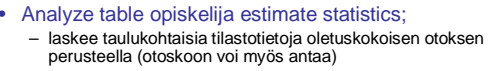

- Analyse table opiskelija compute statistics for columns aloitusvuosi size 10; – laskee sarakkeelle tilastotietoja käymällä läpi koko taulun,
- tuottaa myös jakautumatiedon (arvoväli jaettu 10 osaan) • Uudemmissa versioissa gather\_X\_stats –proseduurit,

esim gather\_table\_stats, gather\_index\_stats,….

17

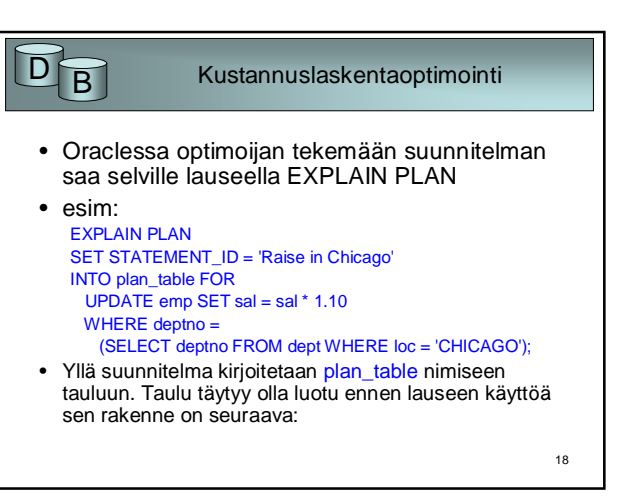

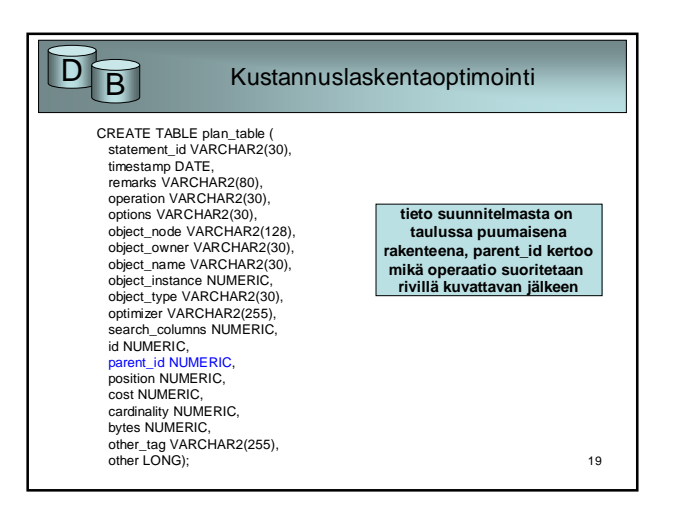

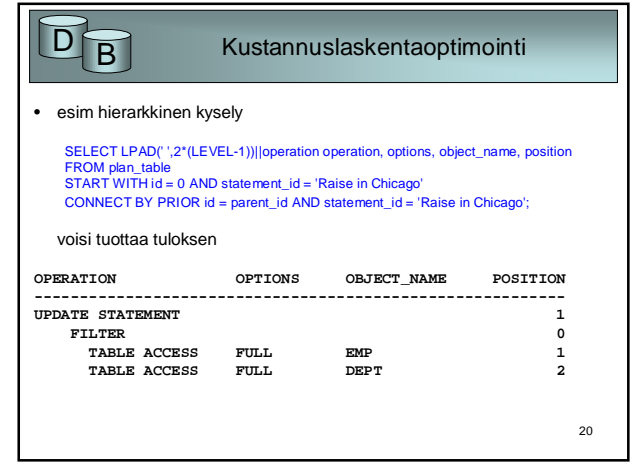

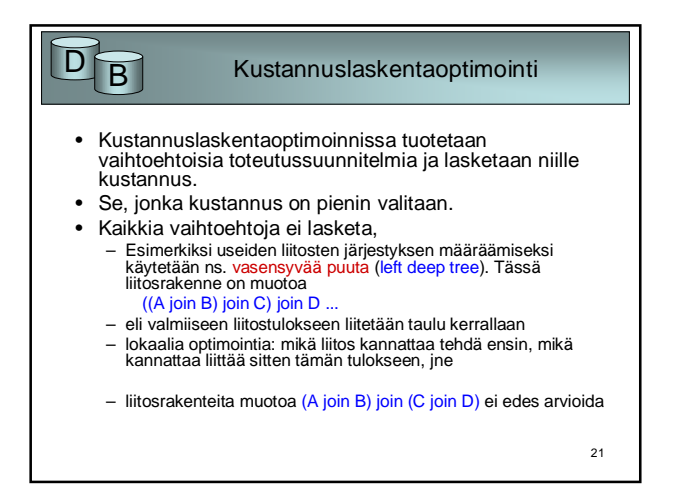

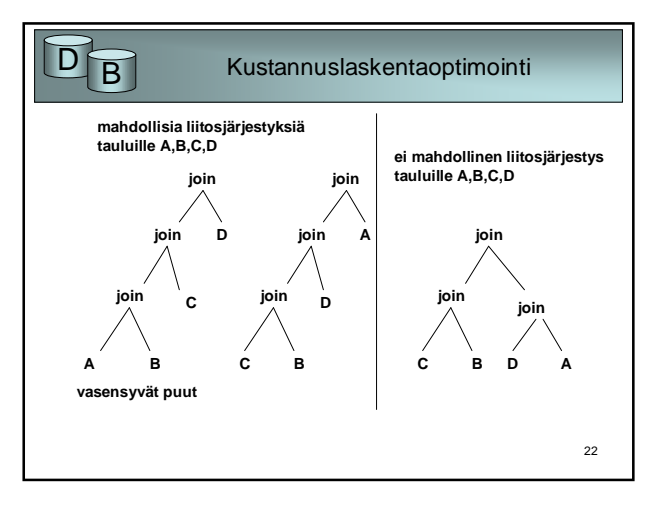

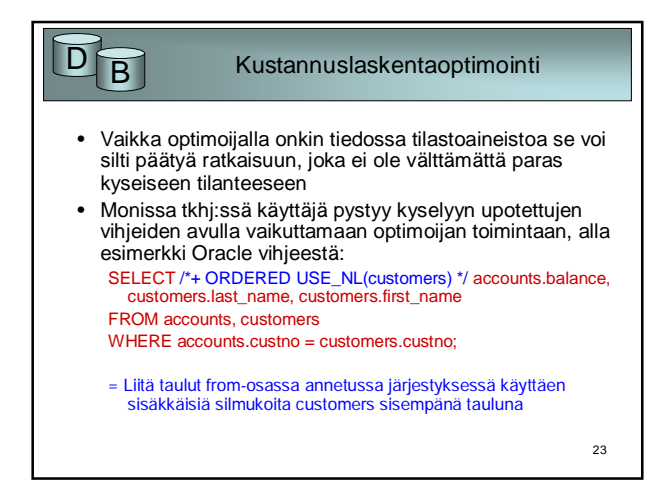